## **Titolo evento:** Corso "Sviluppare app mobile con Swift/IOS" (cod.484/01/17)

**Obiettivi evento:** Il percorso formativo consente di acquisire le capacità necessarie a realizzare app con il linguaggio Swift su piattaforma IOS per dispositivi mobile quali IPhone e IPad. Gli allievi saranno quindi in grado a fine corso di scrivere app con il linguaggio Swift e il paradigma di programmazione MVC3, utilizzare l'ambiente di sviluppo COCOA, creare views con differenti templates, utilizzare elementi dell'interfaccia (Controllers, Scrollviews, etc) gestire il filesystem e lo storage con database SqlLite. Saranno inoltre in grado di realizzare app con uso di video, audio, mappe e gestire eventi utenti come gesture e multi touch. Infine saranno in grado di pubblicare la propria app sull' appstore.

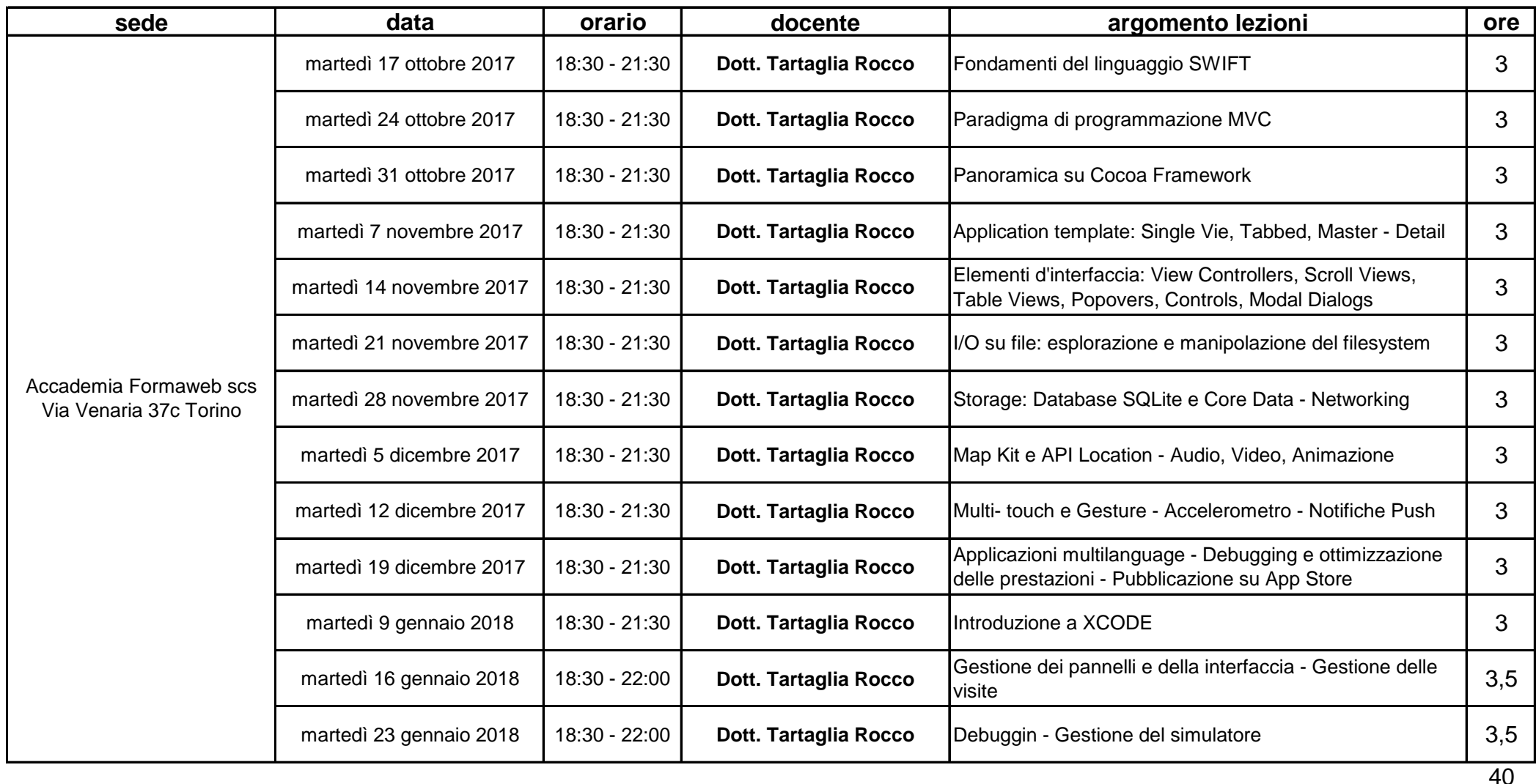